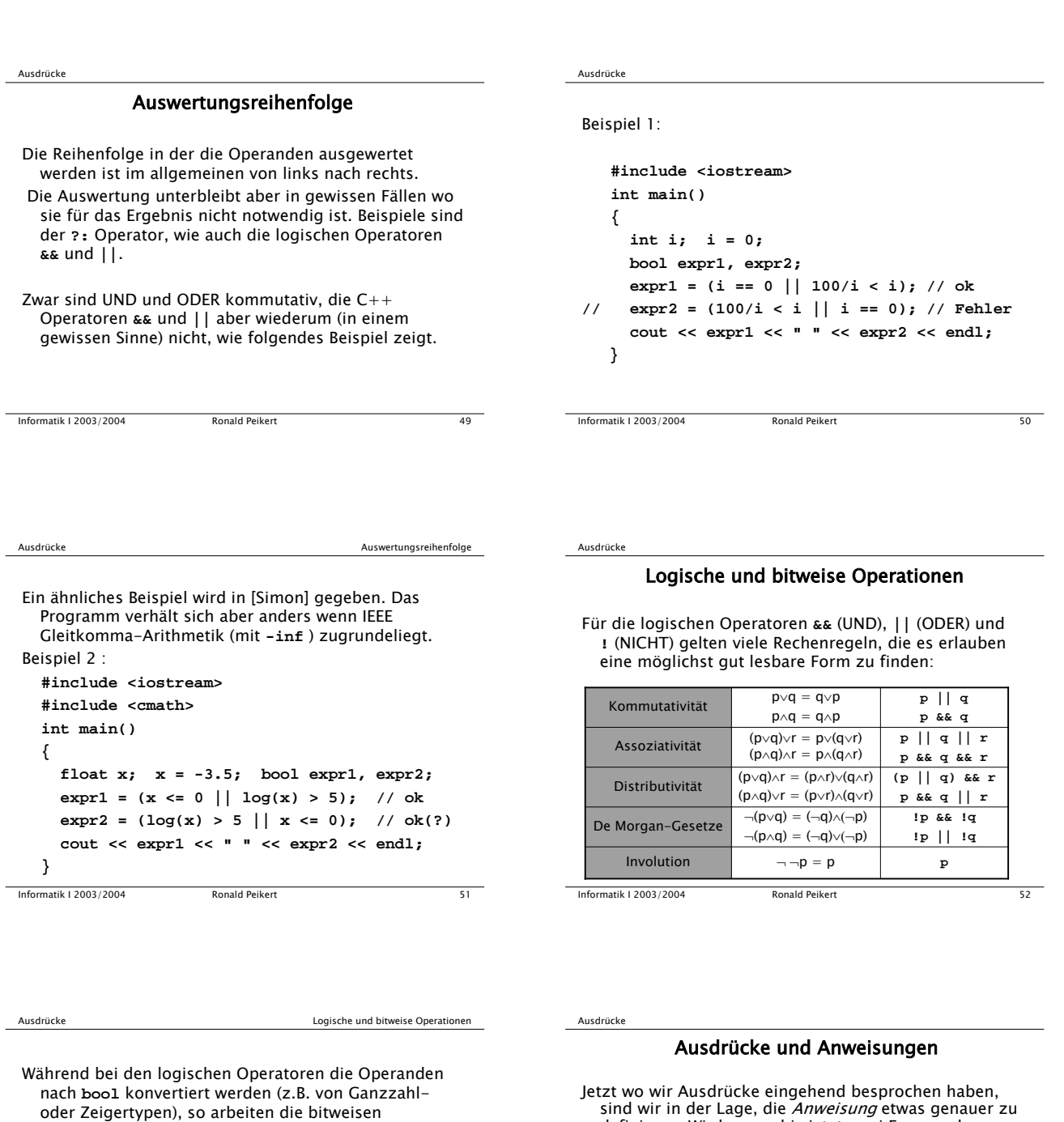

Operatoren **&** (UND), **|** (ODER), **^** (XOR), **~** (NICHT), **<<** (Links-) und **>>** (Rechts-SHIFT) auf Ganzzahltypen. Bitweise Operatoren werden oft für flags benutzt.

Beispiel: Rechte für Dateizugriff. Man beachte: Führende Nullen bedeuten Oktalsystem.

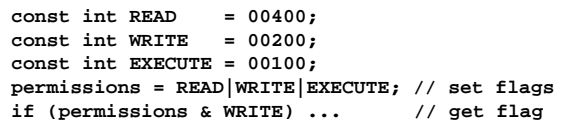

Informatik I 2003/2004 Ronald Peikert 53

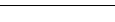

sind wir in der Lage, die *Anweisung* etwas genauer zu<br>definieren. Wir kennen bis jetzt zwei Formen der Anweisung.

# Die erste Form ist

**Ausdruck ;** Man beachte: Das Semikolon ist Teil der Anweisung, nicht ein Trennzeichen zwischen Anweisungen wie etwa in Pascal.

Diese Form der Anweisung umfasst Beispiele wie **x = x + 1;** oder **x++;** oder **cout << "x = " << x;** Es handelt sich hier syntaktisch gesehen immer um Ausdrücke (wenn auch mit "Seiteneffekt") gefolgt vom Semikolon.

**Informatik I 2003/2004** Ronald Peikert 54

1

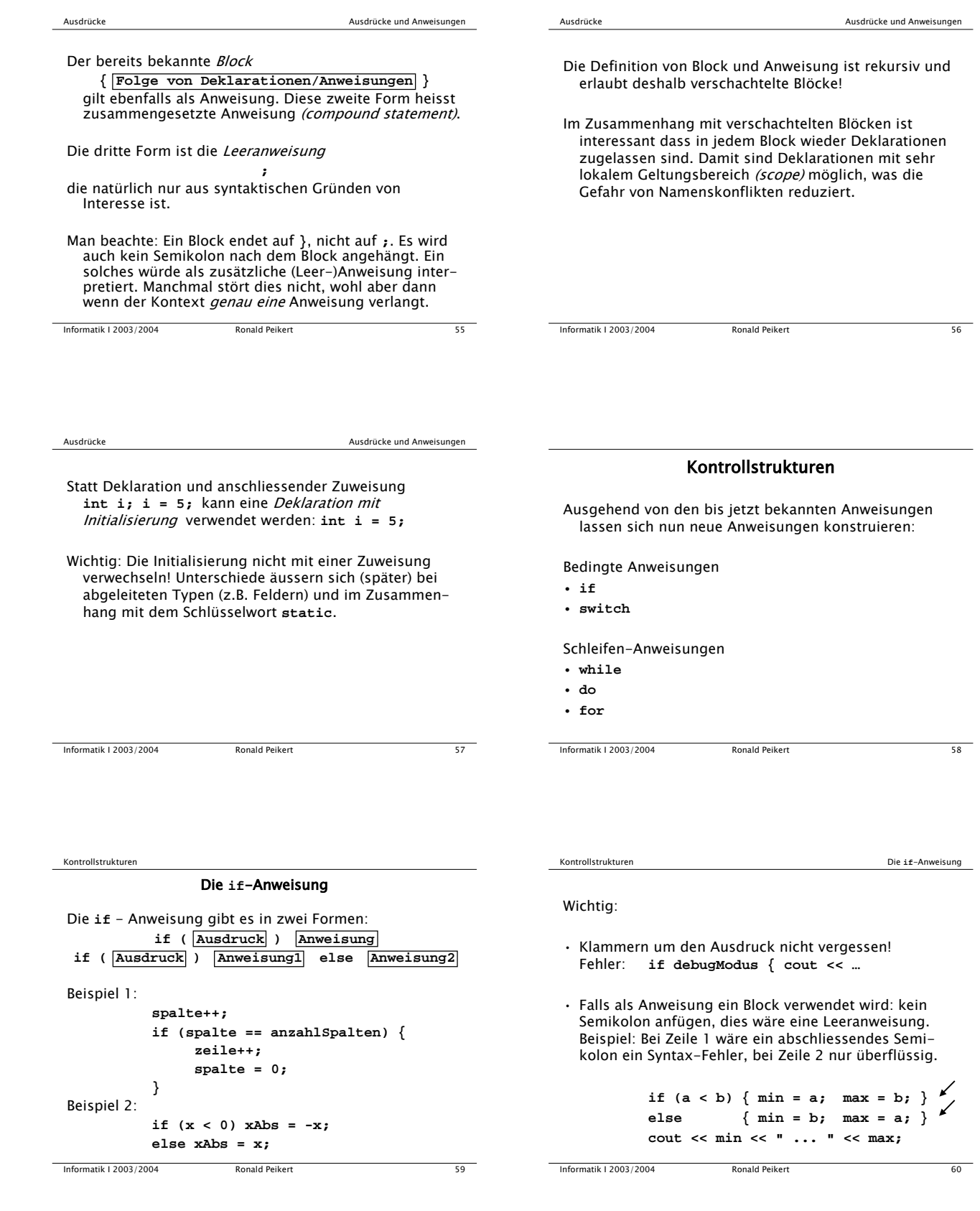

## Die **switch**-Anweisung

Zusätzliche Klammern **{}** um eine Anweisung sind erlaubt, sie ergeben einen Block mit nur einer Anweisung. Manchmal ist dies sogar notwendig:

### **if (a) if (b) z = 1; else z = 2;**

kann gleichzeitig als **if** -Anweisung innerhalb einer **if-else**-Anweisung (links) wie auch umgekehrt (rechts) konstruiert werden:

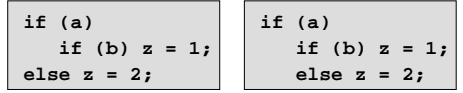

Frage: Wie wird interpretiert? Antwort: So wie rechts. Man fährt sicher wenn man immer dann Klammern setzt wenn eingerückt wird.

Informatik I 2003/2004 Ronald Peikert 61

```
Mit der Fallunterscheidung oder switch-Anweisung wird
ein Ausdruck (z.B. eine Variable) mit einer Reihe von
   Konstanten verglichen und abhängig davon werden 
Anweisungen ausgeführt.
Beispiel:
        char auswahl;
        cin >> auswahl;
        switch(auswahl) {
                 case 's': y = sin(x); break; 
case 'c': y = cos(x); break;
```
case 't':  $y = tan(x)$ ; break;<br>default:  $y = x$ ; break;

default:  $y = x;$ 

Informatik I 2003/2004 Ronald Peikert 62 **}**

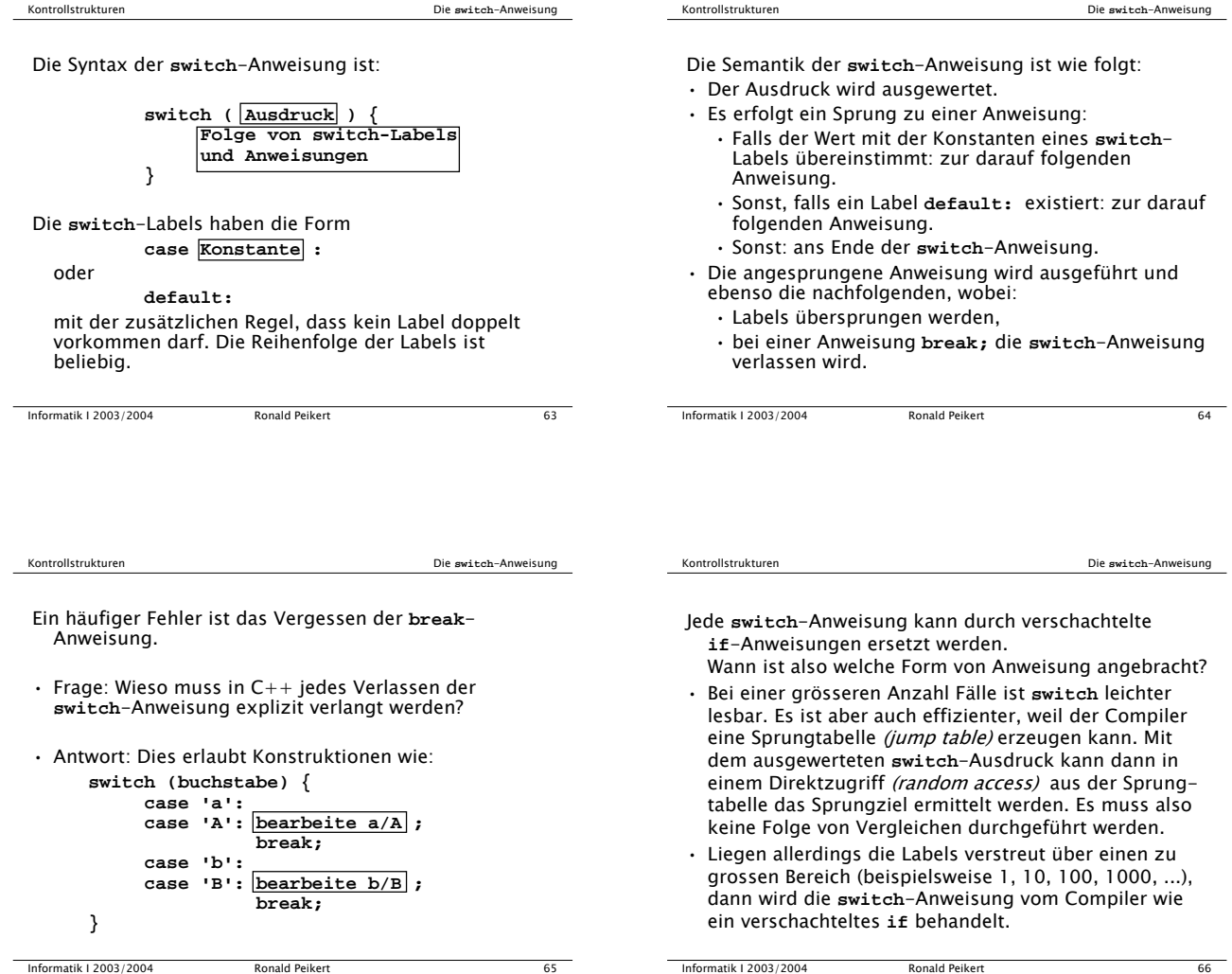

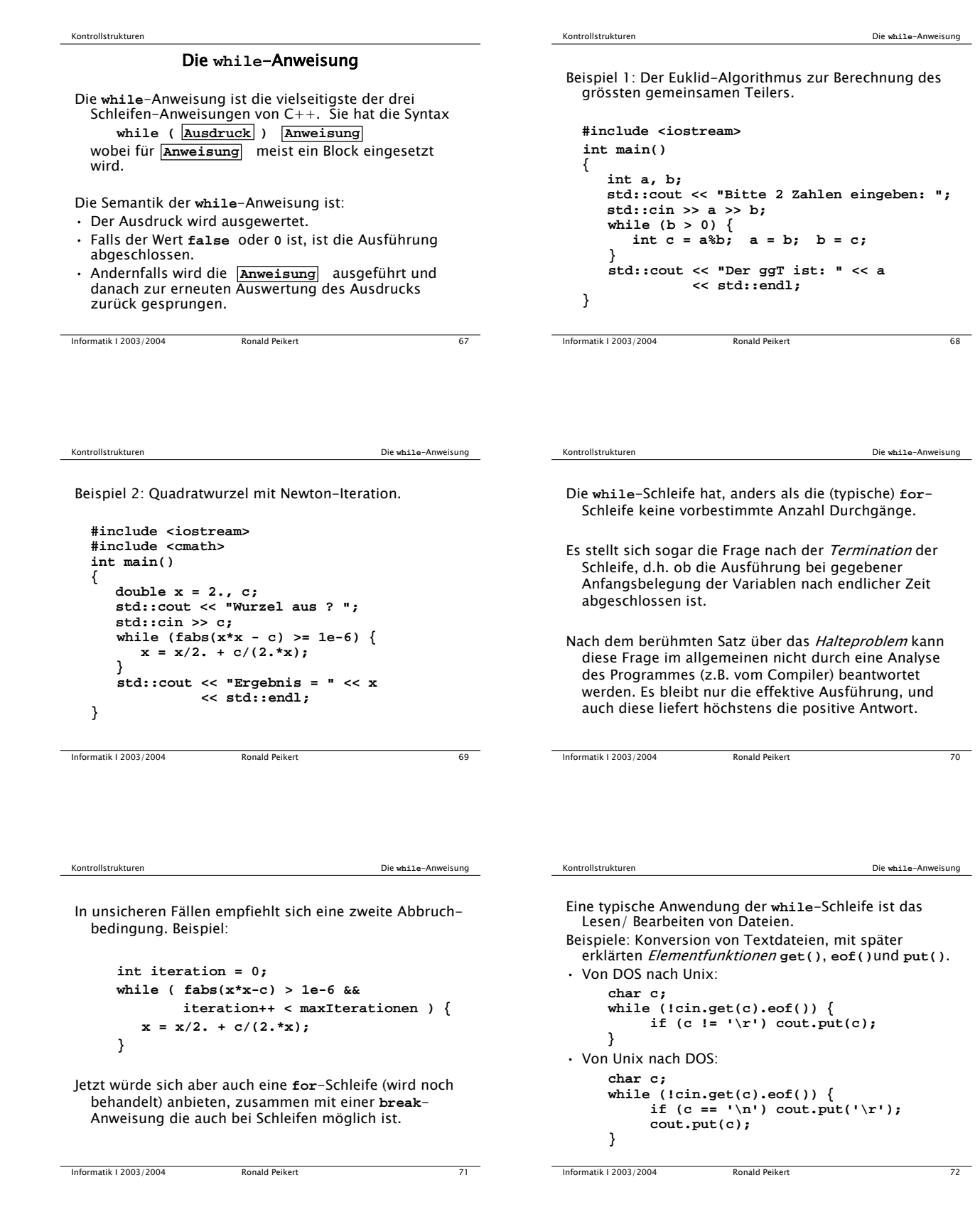

4

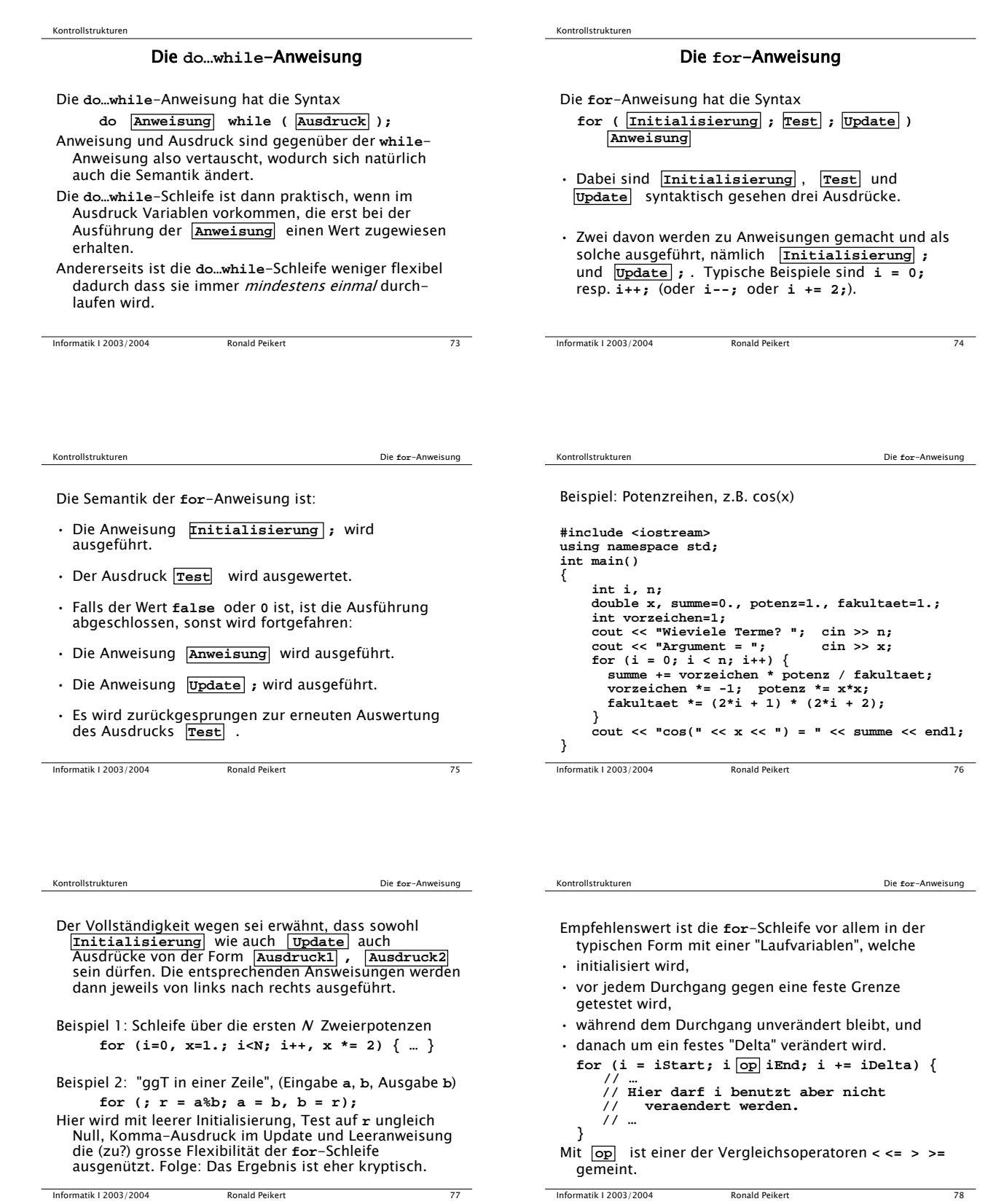

 $5\overline{)}$ 

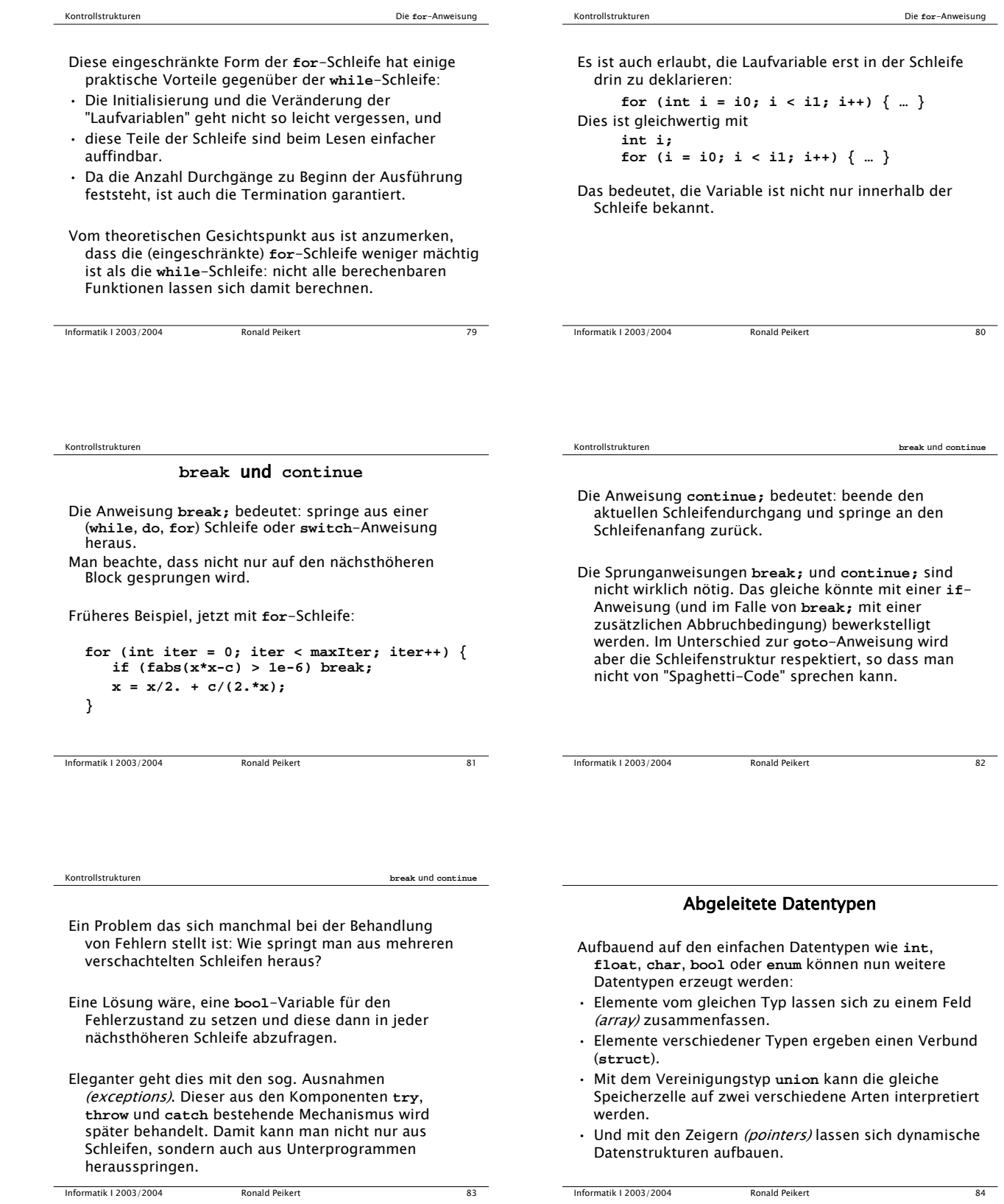

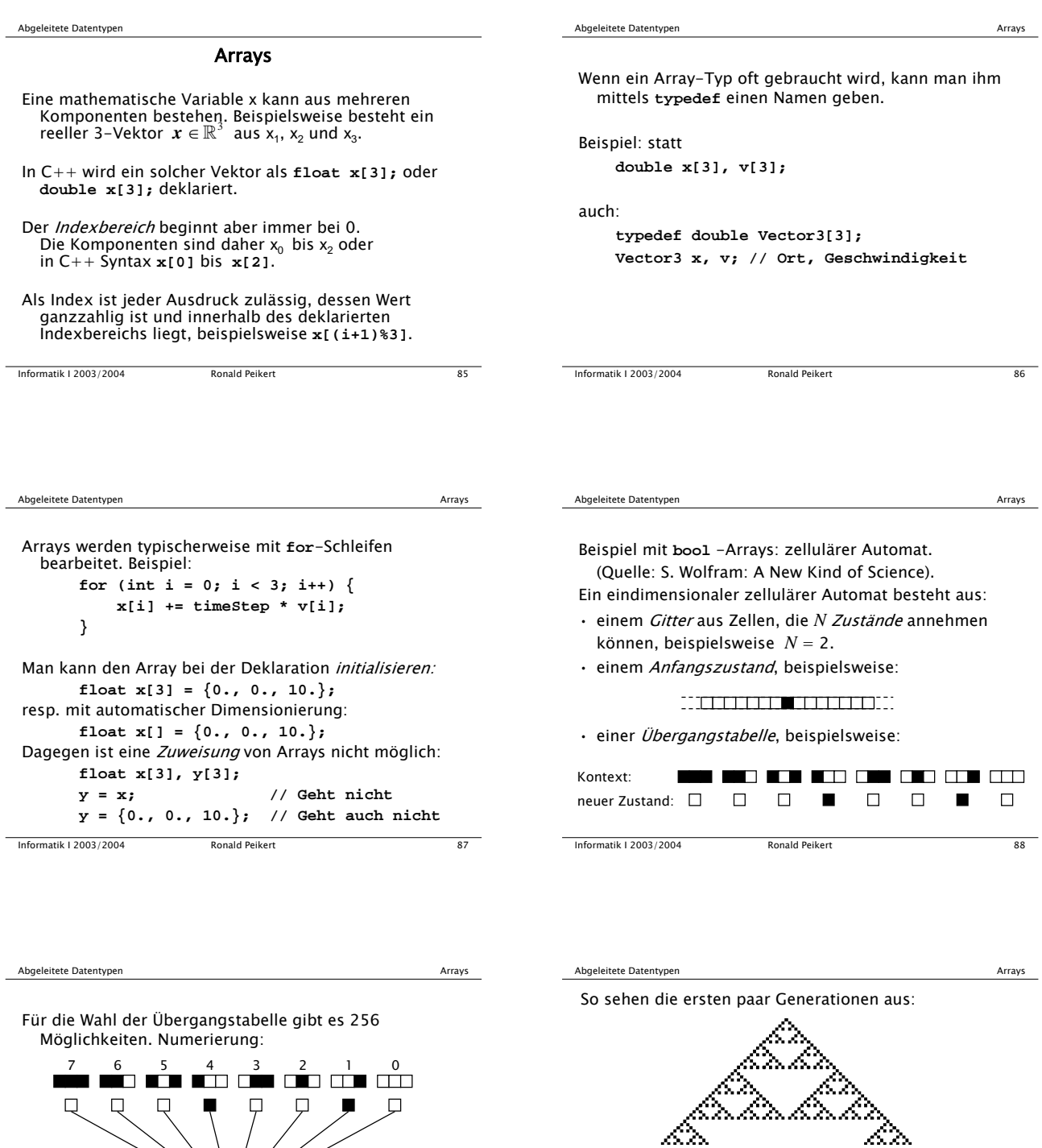

Es handelt sich somit um die Übergangstabelle 18. In Worten heisst diese "Regel Nummer 18": eine weisse Zelle mit verschiedenfarbigen Nachbarn wird schwarz, alle anderen Zellen werden weiss.

<u>minik</u>

Informatik I 2003/2004 Ronald Peikert 89

Binärzahl 18

Informatik I 2003/2004 Ronald Peikert 90

**f** cellular contracts of  $\{$ 

**// Eindimensionaler zellulaerer Automat // g++ cellular.cpp -lwindow -lgdi32**

Und hier ist das vollständige C++ Programm:

**#include <ifmwindow> #include <iostream>**

**int main()**

7

```
Abgeleitete Datentyper
                                                          Arrays
             // Lies Nummer der Regel ein
   int rule:
   std::count \leq "Regel Nummer = ";std::cin \Rightarrow rule;// Zerlege diese Nummer in Bits
   bool transition[8]; // Neuer Wert pro Kontext
   int context;
   for (context = 0; context <= 7; context++) {
        transition[context] = (rule >> context) & 1;
                              // Rechts-Shift, Bit-UND
   \mathcal{E}// Ausgabe der Tabelle
   std::cout << "*** **- *-* *-- -** -*- --* ---"
               \prec \texttt{std:endl} ;
   for (context = 7; context >= 0; context--) {
       std::cout << (transition[context]? " * "<br>std::cout << (transition[context]? " * "
   std::cout << std::endl;
Informatik | 2003/2004
                          Ronald Peikert
                                                            \overline{91}
```
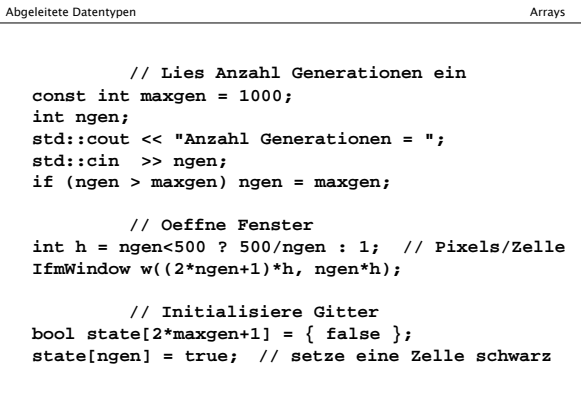

**Ronald Peikert** 

Informatik | 2003/2004

Abgeleitete Datentypen

Informatik | 2003/2004

 $\overline{92}$ 

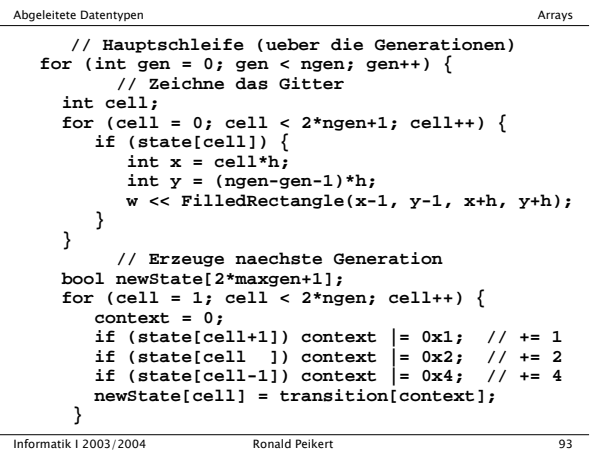

Abgeleitete Datentypen

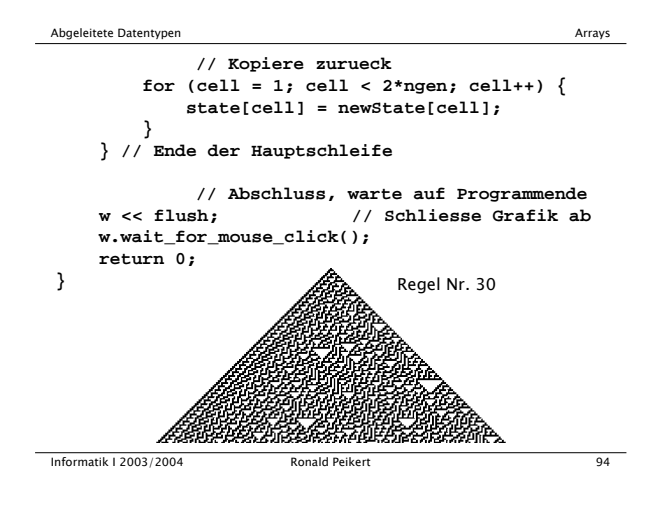

Arrays haben konstante Längen. Eine Deklaration wie double  $a[n]$ ; ist nicht möglich, wenn n eine Variable ist. Was macht man nun wenn die Länge variabel sein soll? Man möchte beispielsweise die Koeffizienten a eines Polynoms  $\sum_{i=0}^n a_i x^i$ in einem Array abspeichern. Dazu muss man eine maximale Länge (beim Polynom: den "formalen Grad") festlegen, wozu man eine Konstante verwenden kann. const int  $nMax = 100$ ; // formaler Grad double a[nMax+1]; int n: // effektiver Grad Informatik | 2003/2004 Ronald Peikert 95

Arrays

Anwendungs-Beispiel: Das Horner-Schema kann Polynome auswerten mit nur je einer Addition und Multiplikation pro Term.

$$
\sum_{i=0}^{n} a_i x^i = (\dots (a_n x + a_{n-1}) x + \dots + a_1) x + a_0
$$

const int  $nMax = 100$ ; double a[nMax+1], x;  $( \ldots )$  // Eingabe von n, a, x

```
double p = a[n];
for (int i = n-1; i >= 0; i--) {
   p * = x; p += a[i];\mathcal{E}
```
Ronald Peikert

96

Arrays